## SAP ABAP table ISSUE\_F4CA {Issue Management: Possible Entries Help for Subject Area}

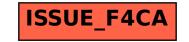